**网上股票开户多久!在网上开股票户需要多长时间?-股识 一、在网上开股票帐户需要多久才发短信通知成功了?**  $\frac{1}{2}$ , and  $\frac{1}{2}$ , and  $\frac{1}{2}$ , and  $\frac{1}{2}$ , and  $\frac{1}{2}$ , and  $\frac{1}{2}$ , and  $\frac{1}{2}$ , and  $\frac{1}{2}$ , and  $\frac{1}{2}$ , and  $\frac{1}{2}$ , and  $\frac{1}{2}$ , and  $\frac{1}{2}$ , and  $\frac{1}{2}$ , and  $\frac{1}{2}$ , and  $\frac{1}{2}$ ,  $\alpha$  , and  $\alpha$  , and  $\alpha$  is the contract of  $\alpha$  $100 \qquad \qquad 1$ 9:30 11:30 13:00 15:00

 $90\%$  50%~100%

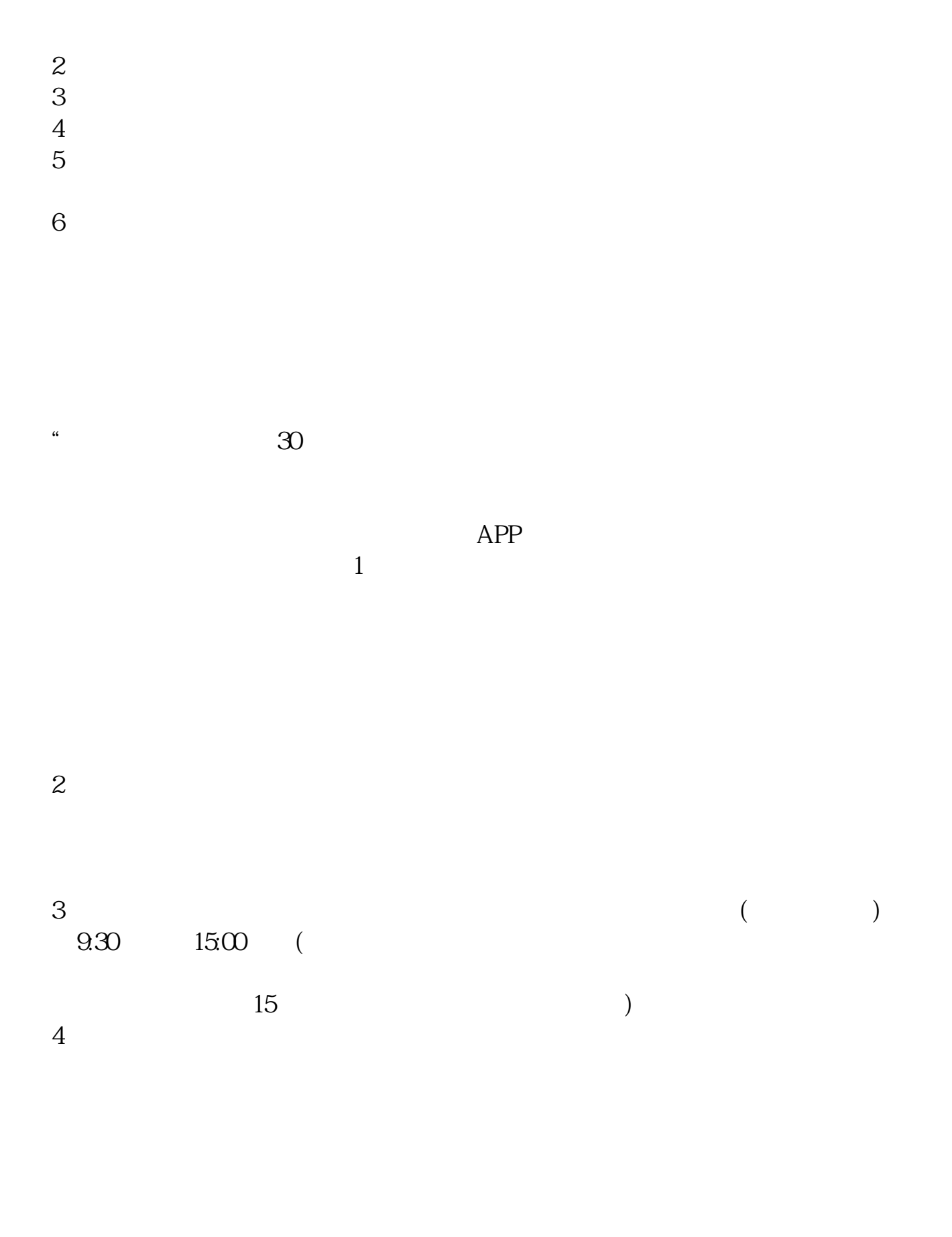

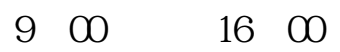

,最好9点到16点之间办理,可以当场办好。

 $9$   $22$   $24$  $9\qquad16$ 

 $9\qquad22$ 

 $\frac{1}{2}$ ,  $\frac{1}{2}$ ,  $\frac{1}{2}$ ,

 $\sim$ 

8 30 -11 30 13 -16 8 30 -21

人**在房间**,在房间里开股票户需要<mark>?</mark>

, which is a constant  $\infty$  .

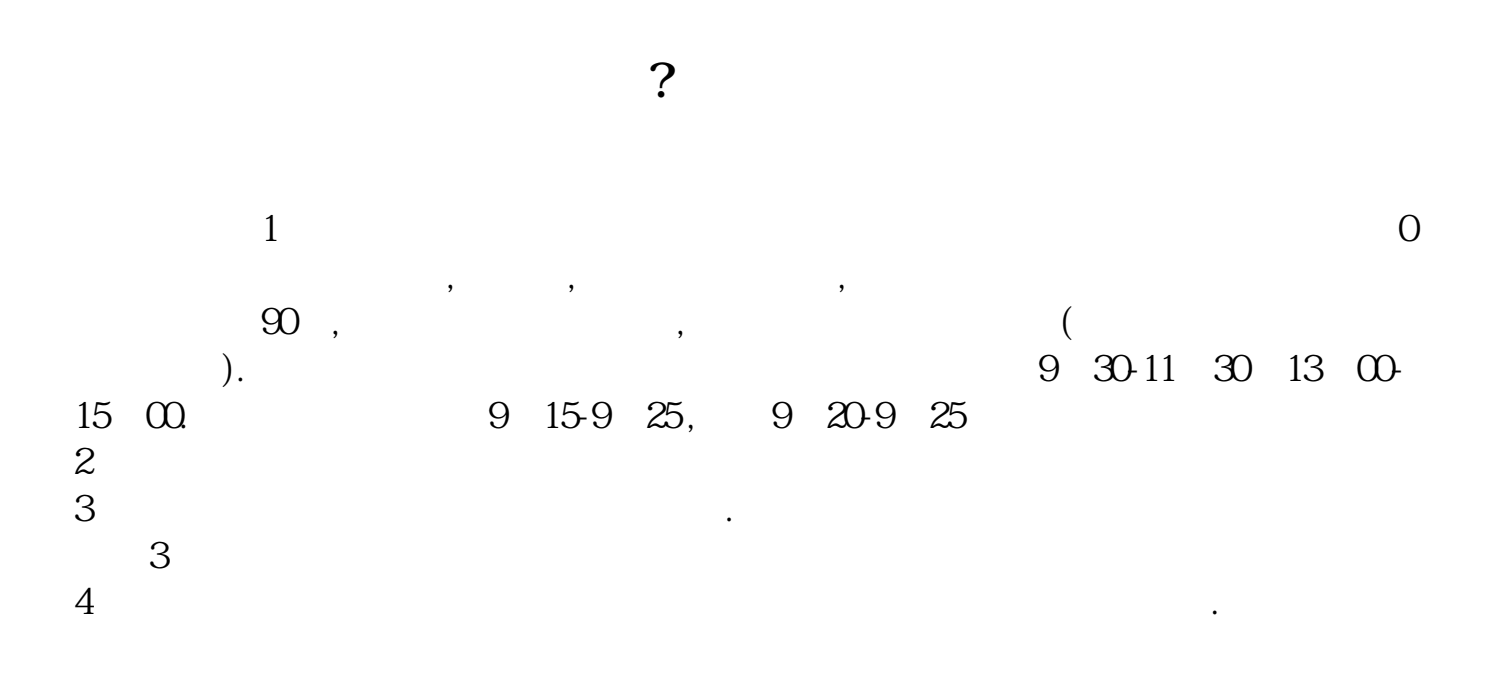

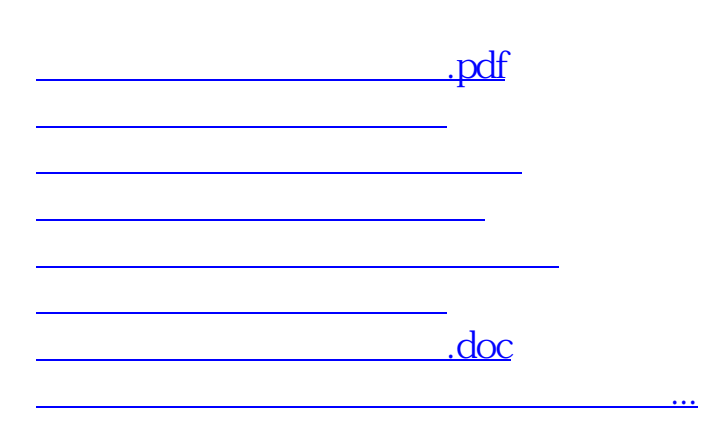

<u><https://www.gupiaozhishiba.com/book/7582033.html></u>